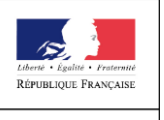

PRÉFET DE LA RÉGION HAUTS-DE-FRANCE

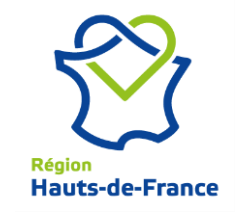

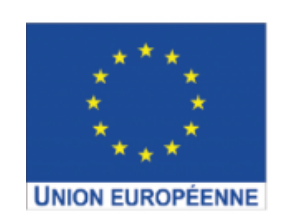

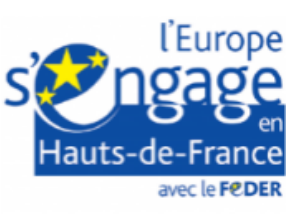

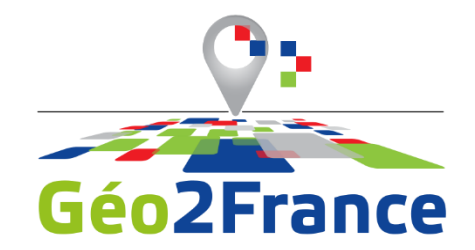

### **PROJET D'OBSERVATOIRE DES DECHETS MATIERES**

#### **CREER ET VALORISER DES DONNEES INTEROPERABLES AVEC GÉO2FRANCE**

# **DES BESOINS DE L'OBSERVATOIRE**

- o **Animer une communauté thématique**
- o **Collecter des données**
- o **Relier acteurs et données**
- o **Gérer, croiser les données**
- o **Restituer des données**

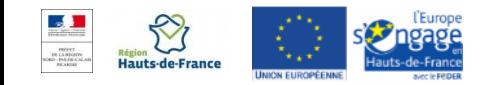

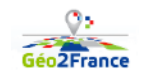

# **LES OBJECTIFS DE GEO2FRANCE : FACILITER L'ACCES À LA DONNEE FACILITER L'USAGE DE LA DONNEE**

#### o **Cataloguer le patrimoine de données des acteurs Hauts-de-France**

- leur donner plus de visibilité, d'audience
- Savoir ce que publient les autres acteurs  $\rightarrow$  réutiliser  $\rightarrow$  économiser
- Gérer le gradient d'accès à la donnée : depuis la donnée sensible jusqu'à l'open data

#### o **Relier acteurs et données**

- Relier et croiser les données : **interopérabilité** !
- Relier les utilisateurs et les producteurs de données : **co-design des modèles de données**

### o **Co-produire les données stratégiques les plus coûteuses**

en mutualisant les moyens techniques et financiers

### o **Utiliser, croiser et valoriser les données**

- Visionneuses, dataviz

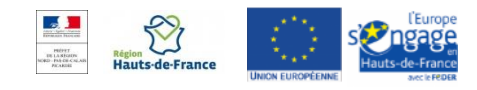

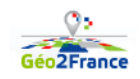

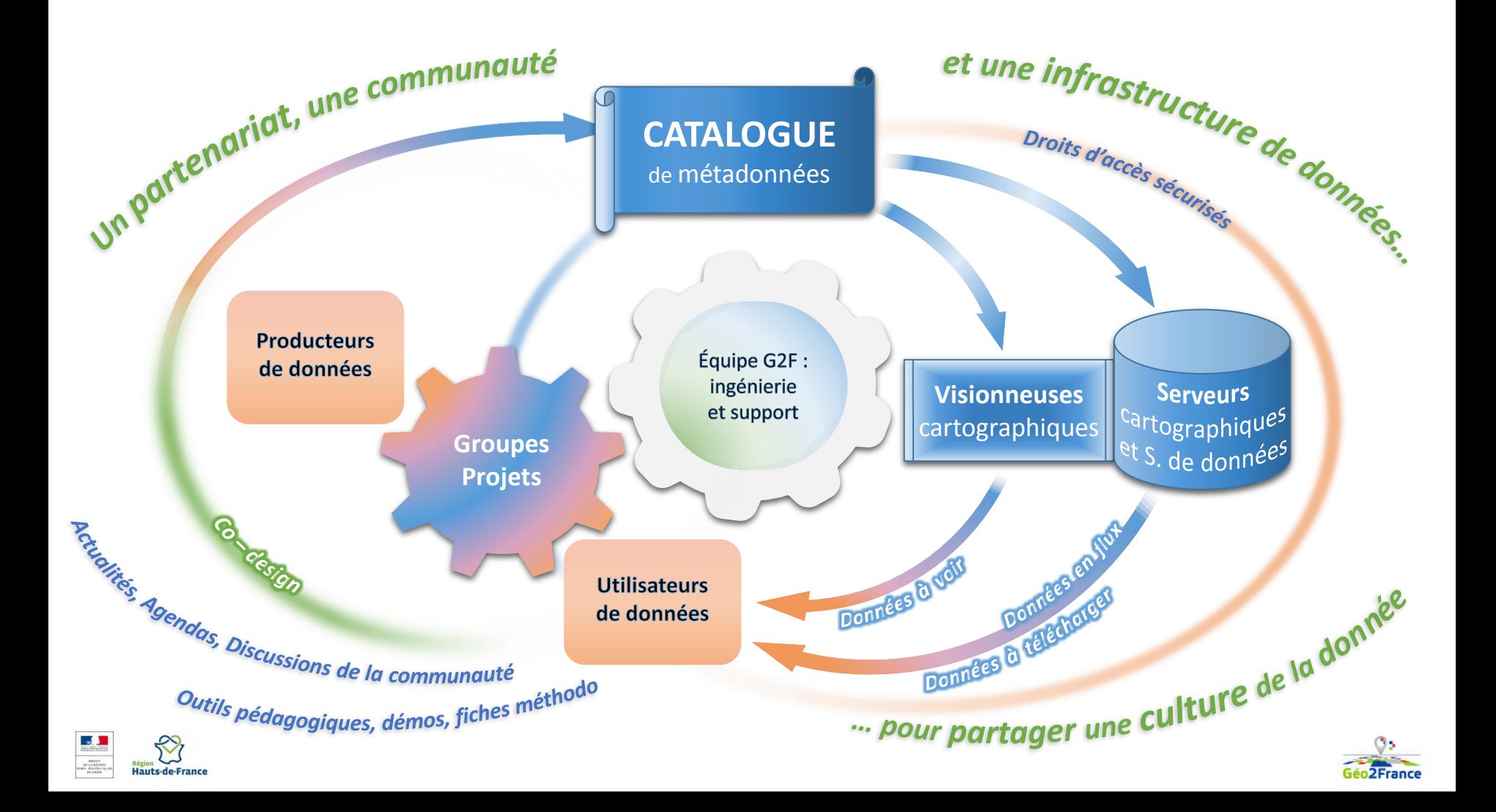

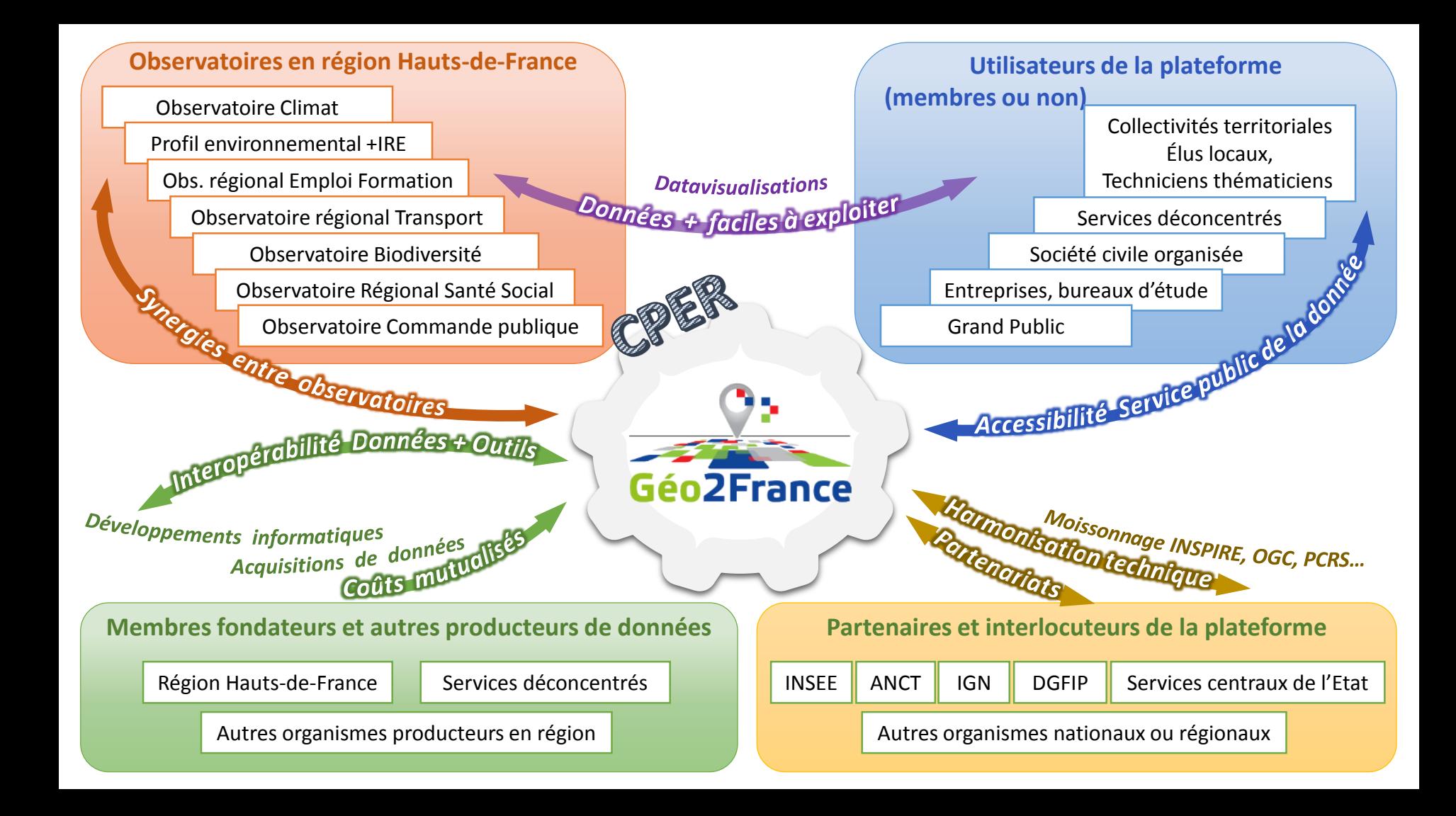

# **GEO2FRANCE : UNE BOITE A OUTILS !**

# **Des outils modulaires, articulés entre eux, permettant la gestion et la valorisation des données**

# **Au delà du fonctionnement propre de Géo2France, le site internet de l'observatoire mobilisera les outils/fonctions de Géo2France nécessaires à son fonctionnement**

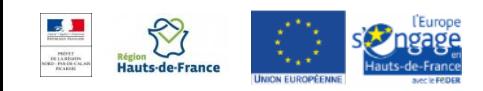

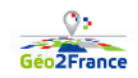

# **CONNAITRE ET RÉFÉRENCER LES DONNEES :**

# **LES CATALOGUES LES MÉTADONNÉES,**

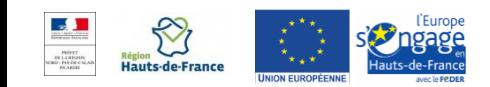

**Presentation + démo** 

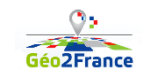

# **CATALOGUER QUOI ?**

# **La métadonnée : une fiche d'identité de la donnée**

### o **Elle indique qui a fait cette donnée et comment**

- Généalogie de la donnée (dates, méthodes…)
- o **Elle précise ce que je peux en faire**
	- Techniquement : échelle, codification, formats…
	- Juridiquement : licence, donnée confidentielle, open data,…
- o **Elle propose, le cas échéant, les liens vers les ressources**
	- Téléchargement des données, qui doivent être interopérables
	- Flux de données / API pour « l'utilisation directe »
- o **Elle est normalisé (INSPIRE, Open data) et moissonable**

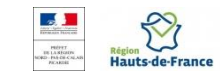

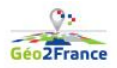

PARTENARIAT USAGES DONNÉES GROUPES PROJETS OUTILS ACTUALITÉS

# **CATALOGUE DES DONNÉES:**

**Grace à Géo2France, un formalisme respecté pour l'interopérabilité :**

- **INSPIRE**
- **OpenData**

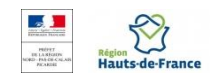

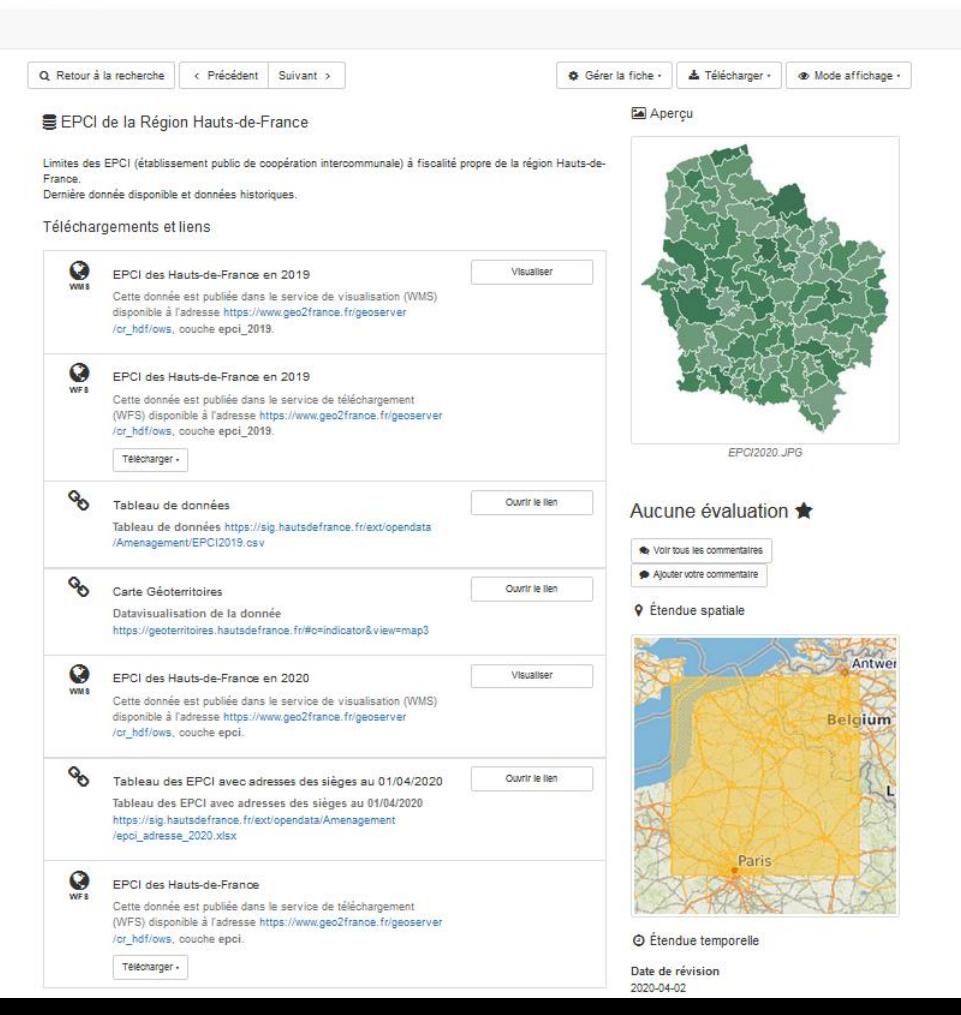

# **MOISSONNAGE DES METADONNEES**

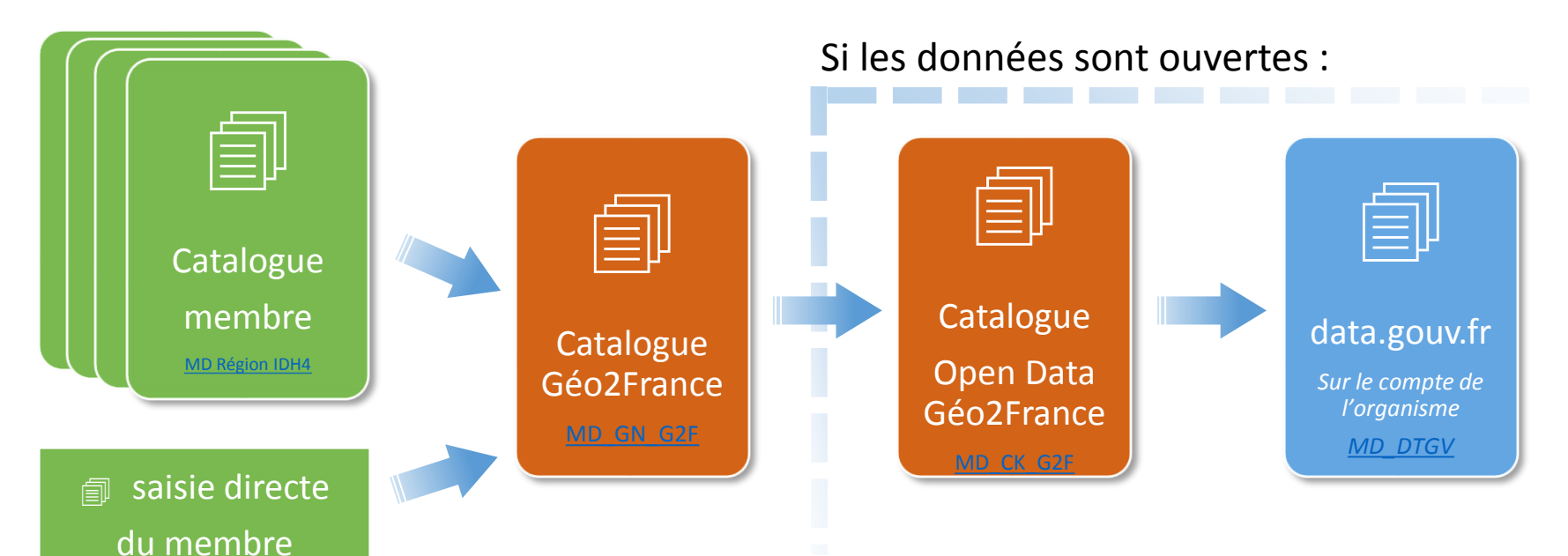

Une métadonnée sur Géo2France…

- $\rightarrow$  Sera plus visible aux niveaux local et national
- $\rightarrow$  Respectera les normes et standards de l'interopérabilité

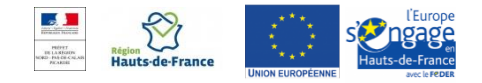

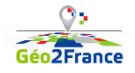

# **EVOLUTION DU CATALOGUE**

**Une interface revue et ergonomique,** 

- o **Masque la complexité INSPIRE/opendata (fin 2021)**
- **Une plus grande interopérabilité avec les sites non libres**
	- o **ESRI**
	- **Open data Soft**

### **Un outil ergonomique de chargement de données**

o **Data feeder (fin 2021)**

### **Le catalogue en marque blanche**

o **vos données sur votre propre site internet - 2022**

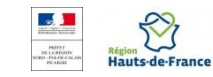

# **PUBLIER DES DONNÉES INTEROPERABLES**

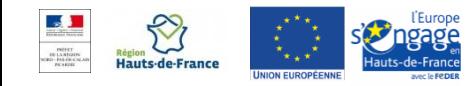

**Presentation + démo** 

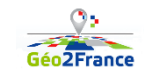

# **DES DONNÉES EXPLOITABLES (INTEROPÉRABLES)**

# **Formats API / flux :**

### o **Format objets (données brutes):**

- WFS données à jour téléchargeables sous **plusieurs formats**
	- $\checkmark$  CSV
	- $\sqrt{\phantom{a}}$  Excel
	- $\sqrt{\ }$  SIG
	- $\sqrt{\ }$  Google
- A venir en 2021 : API-OGC (REST)

### o **Format images (représentation cartographique des données)**

- $\sim$  WMS  $\rightarrow$  données directement symbolisées dans les visionneuses
- WMTS

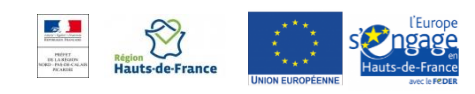

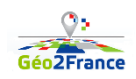

# **DES DONNÉES EXPLOITABLES (INTEROPÉRABLES)**

# **Disponibilité dans différents formats pour faciliter les usages**

# o **Téléchargement dans des formats standards et ouvert** :

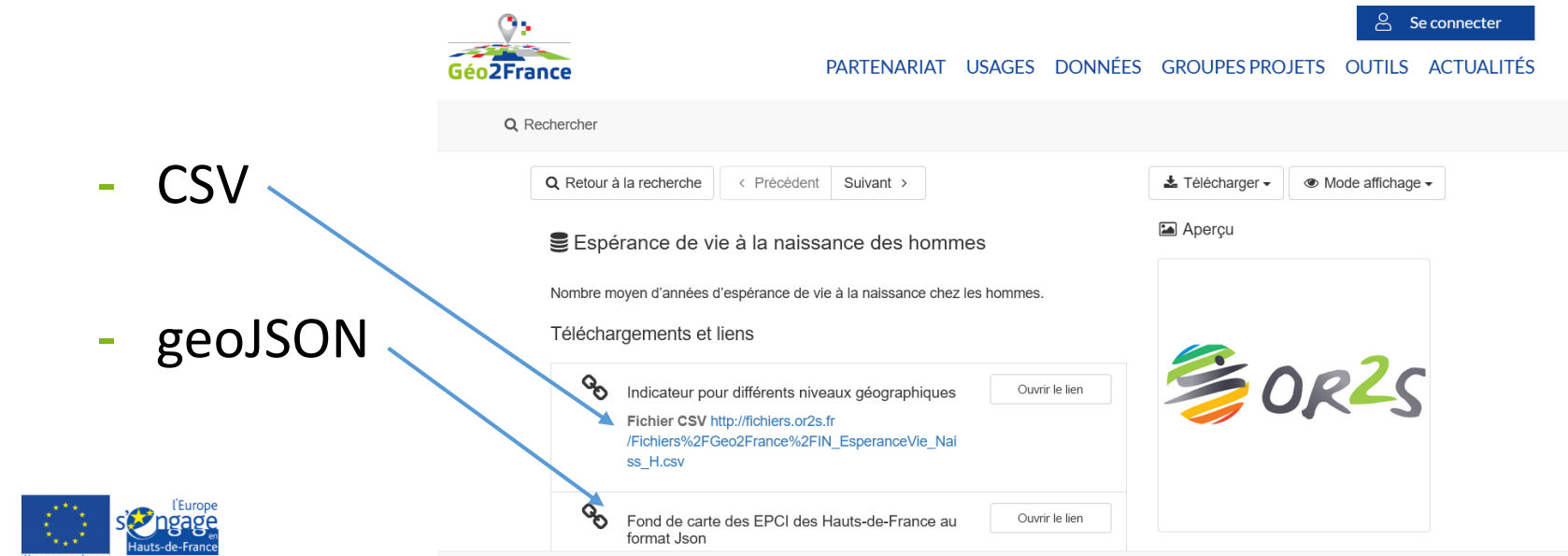

#### **Téléchargement** dans des formats standards et ouvert : Réutilisation facile par les acteurs ayant

**CSV** 

geoJSON

accès

Hauts-de-France

#### Localisation des déchetteries (ADEME 2017)

SINOE - Annuaire 2017 des déchèteries de déchets ménagers et assimilés (DMA)

Le jeu de données "Annuaire des déchèteries de déchets ménagers et assimilés (DMA)" contient la liste détaillée des déchèteries situées en Hauts-de-France ouvertes sur l'année d'enquête nationale 2017.

Téléchargements et liens

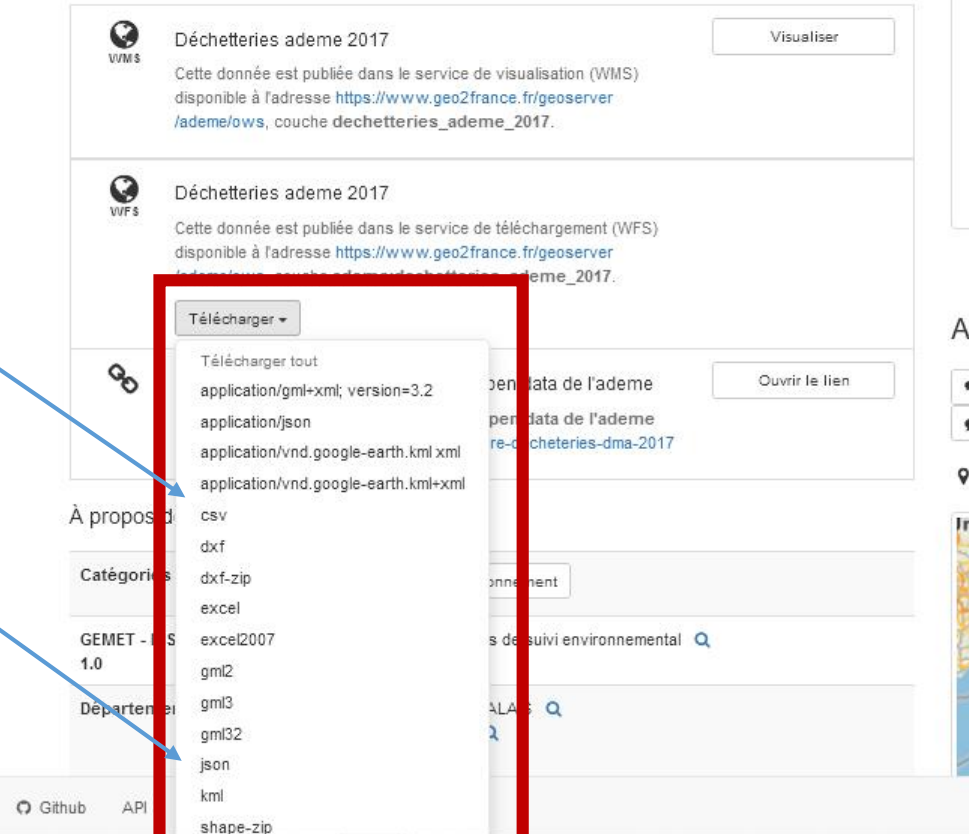

#### Apercu

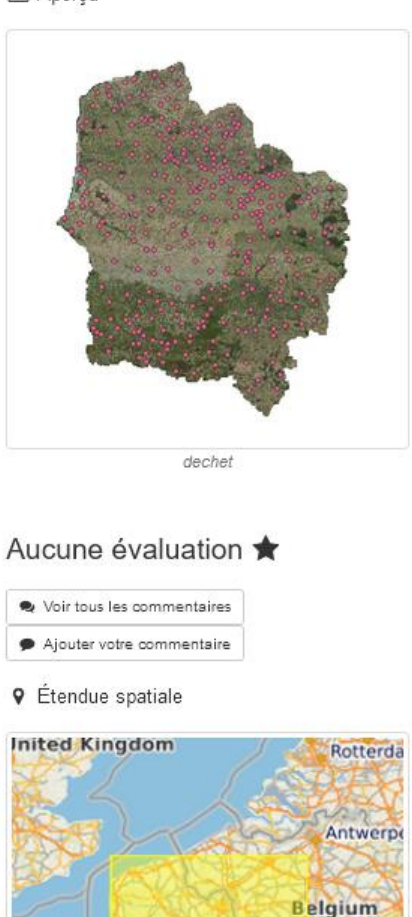

# **Options de mise en œuvre API/flux**

### **1. Lien direct vers les flux du serveur du partenaire**

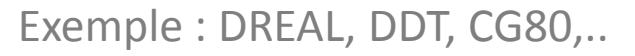

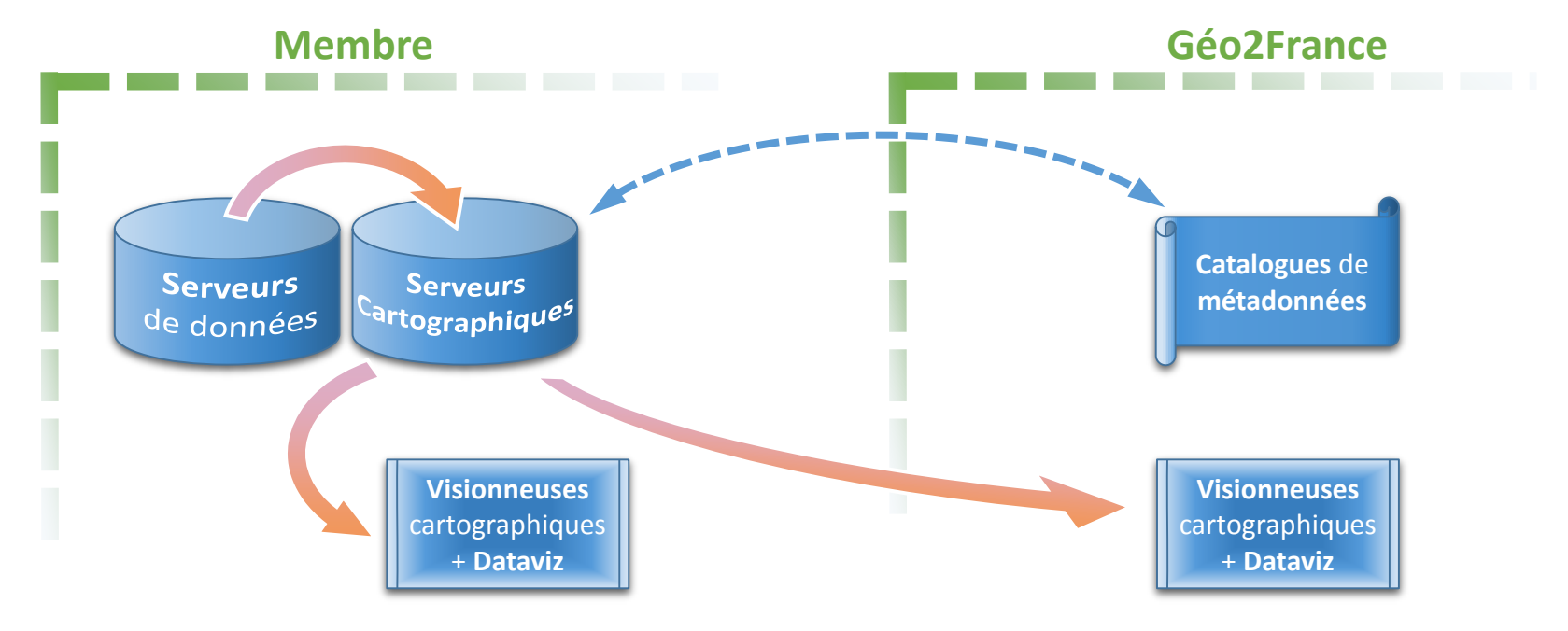

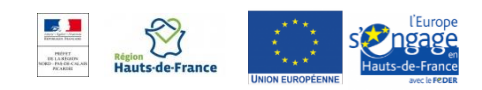

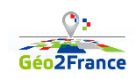

# **Options de mise en œuvre API/flux**

**2. Connection de Géo2france à la base de données du partenaire**

Exemple : GON/Picardie Nature, Région HdF

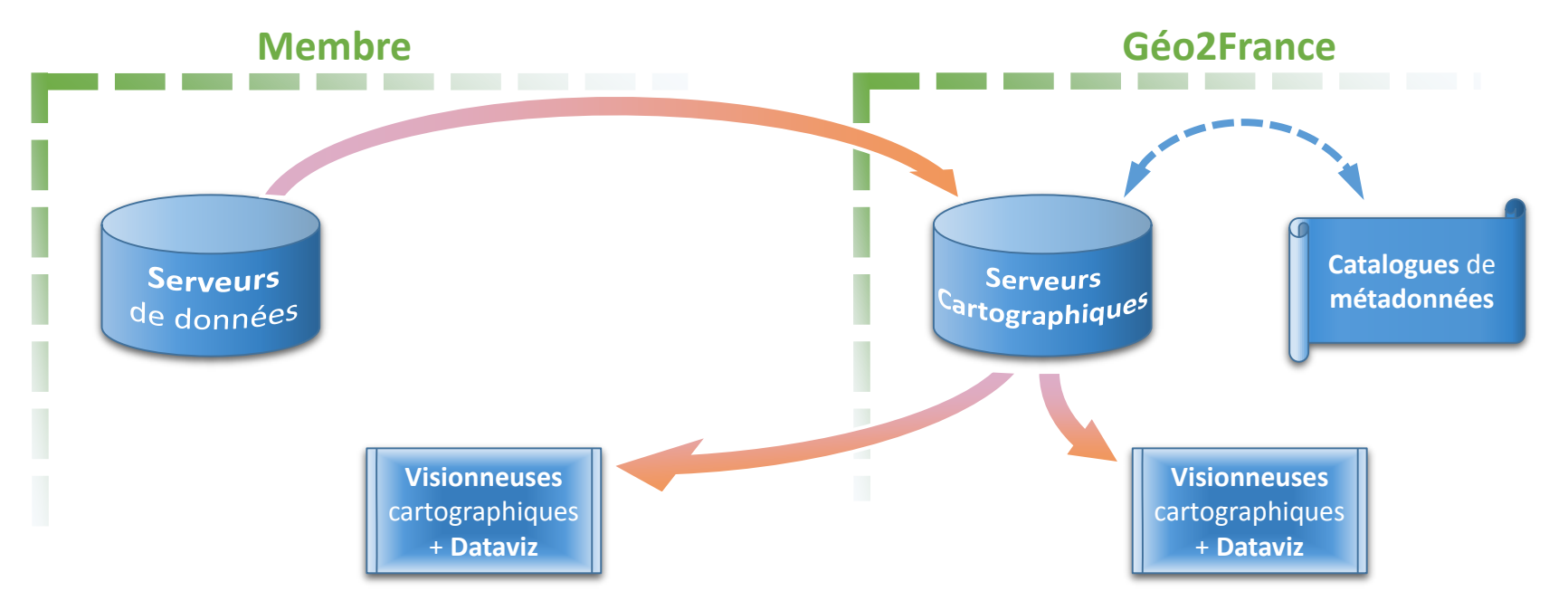

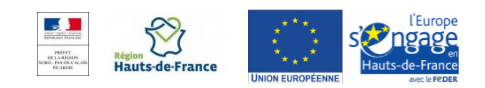

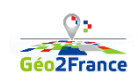

# **Options de mise en œuvre API/flux**

### **3. Usage complet de l'infrastructure Géo2France :**

Exemple : CC du Canton d'Oulchy-le-Château, AU Oise-les-Vallées

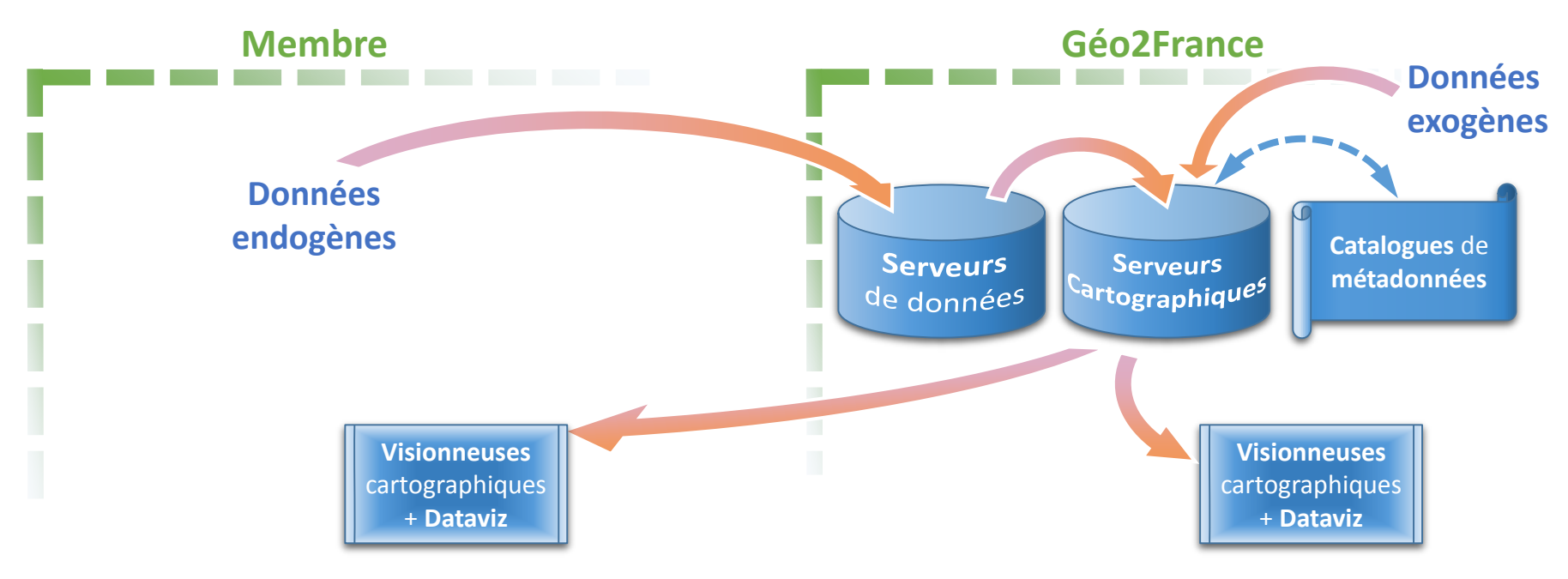

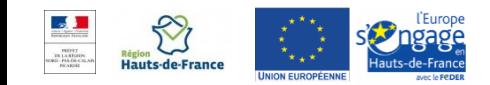

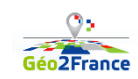

### **PUBLIER DES DONNEES**

# **En téléchargement :**

- o Lien vers les données sur votre site
- o Lien vers vos données dans l'entrepôt Géo2France (Pydio)

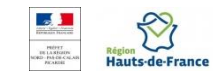

# **EXPLOITER LA DONNEE :**

# **VISIONNEUSES CARTOGRAPHIQUES ET DATAVIZ**

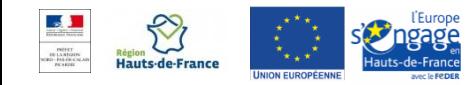

Presentation + démo

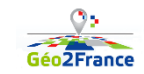

# **VALORISER LA DONNÉE**

### **Différents outils de restitution/dataviz**

- o Mviewer
- o GeoTerritoires
- o MapStore (fin 2021)

### ■ Outils de production de portrait de territoires

- o GeoTerritoires
- o ARCH (2022)

### ■ Besoin d'un générateur de dataviz et portraits?

**Coûts mutualisés, outils formats et données thématiques inter-compatibles**

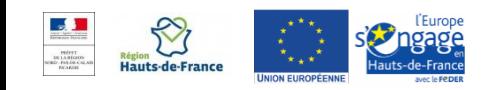

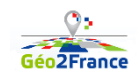

# **L'outil libre Mviewer permet de faire des cartes dynamiques et des dataviz**

222

 $d\mathbb{D}_k$ 

- o Interopérables : flux OGC, GeoJSON, REST ESRI
- o Adaptées aux usages mobiles (responsive design)
- o générateur d'application : Mviewer Studio
- o Utilisables dans votre site Internet ou dans un groupeprojet du portail

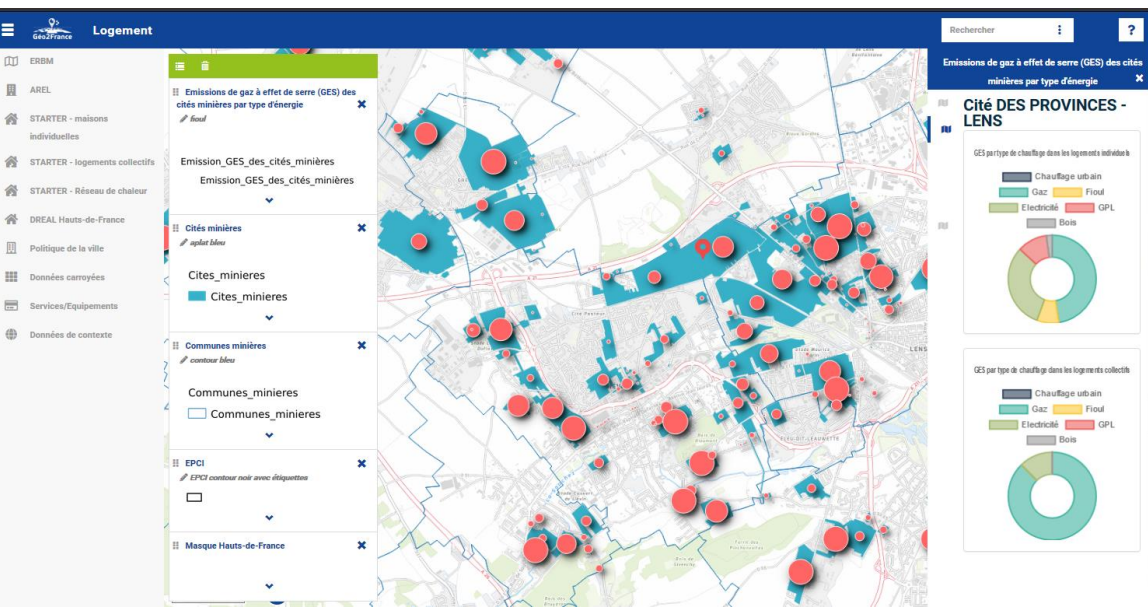

Restitutions plus personnalisées possibles avec un peu de développement (javascript, XML et CSS)

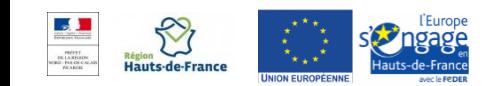

# **Quelques exemples de visionneuses possibles (Mviewer)**

- o Téléphonie mobile (Tu captes) : [https://www.geo2france.fr/mviewer/tu\\_captes](https://www.geo2france.fr/mviewer/tu_captes)
- o GES à la parcelle (Starter/ERBM) : <https://www.geo2france.fr/STARTER&ERBM>
- Foncier Bretagne : [https://geobretagne.fr/mviewer/?config=/apps/obsfoncier/config.xml#](https://geobretagne.fr/mviewer/?config=/apps/obsfoncier/config.xml)
- Inventaire Picardie Nature : <https://oursin.clicnat.fr/>
- o https://santegraphie.fr/[mviewer3/?config=app/conso\\_soins.xml#](https://santegraphie.fr/mviewer3/?config=app/conso_soins.xml)

*Ressource : <https://mviewer.netlify.app/fr/>*

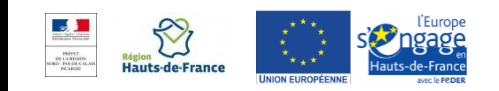

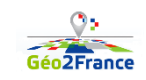

**Possibilités pour des visualisations spécifiques :**

# **1. Développement par Géo2France :**

- En régie
- Via les marchés Géo2France en cours d'exécution

# **2. Développement par l'observatoire :**

- En régie (si possible)
- En prestation externe

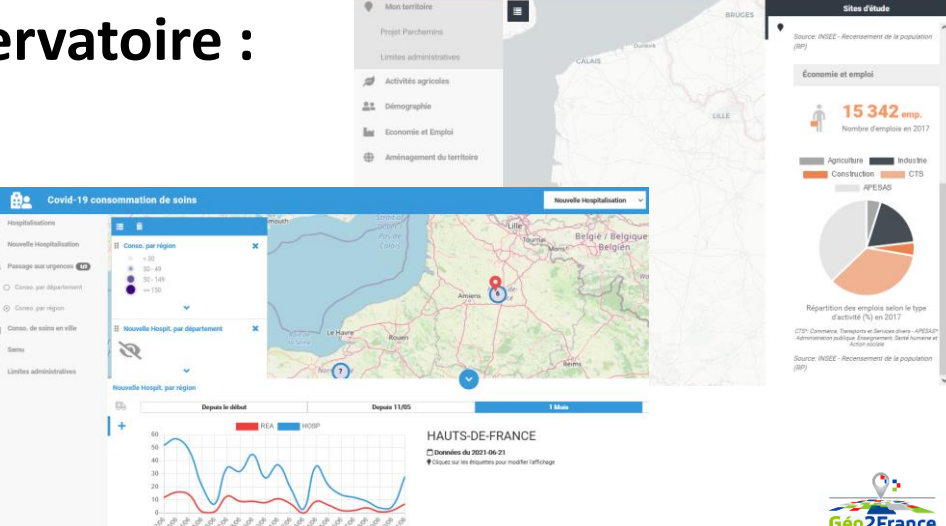

**RE** PARCHEMINS

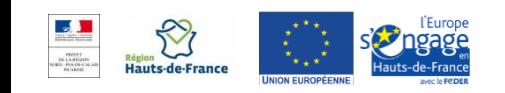

### **Portraits de territoires**

o **Capacité à consolider des données dans un rapport**

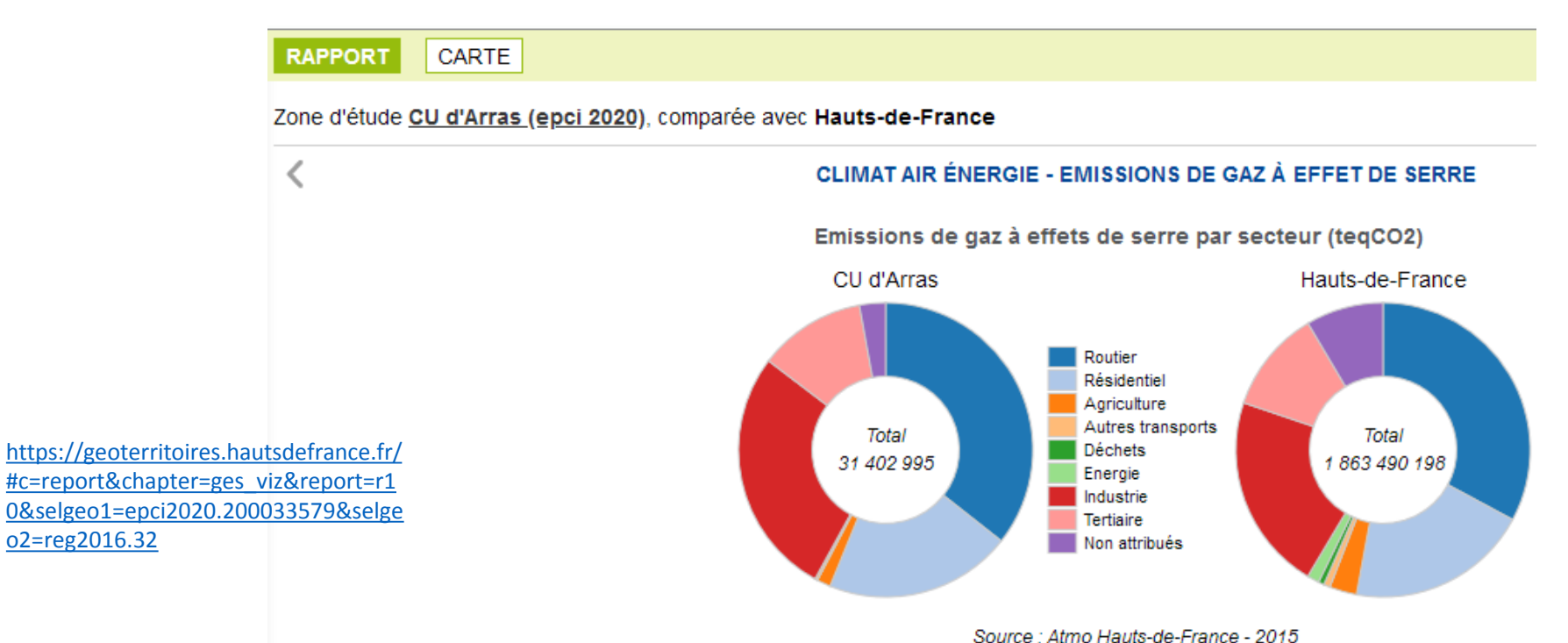

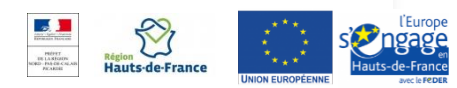

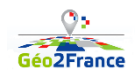

### **MapFishApp et Mapstore :**

**des visionneuses « experts » pour faire sa propre carte en ligne**

- o Interopérables : flux OGC, GeoJSON,
- Ajout de flux de données
- o Ajout de geoJSON, shape
- $\circ$  Partage de compositions cartographiques

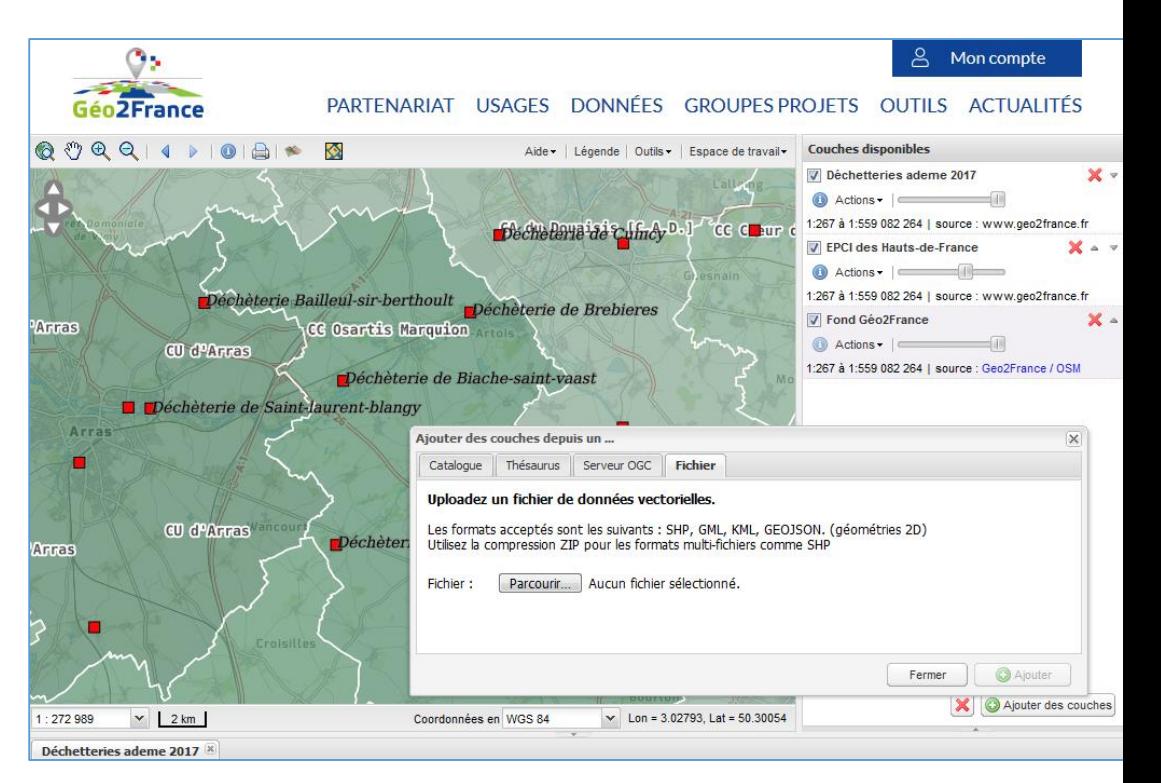

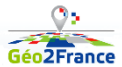

# **Nouvelle visionneuse MapStore**

- o Remplacera à terme MapFishApp
- o Responsive Design
- o Fonctions élaborées
	- Table attributaire
	- Filtrage
	- Dataviz
	- Personnalisation des couches

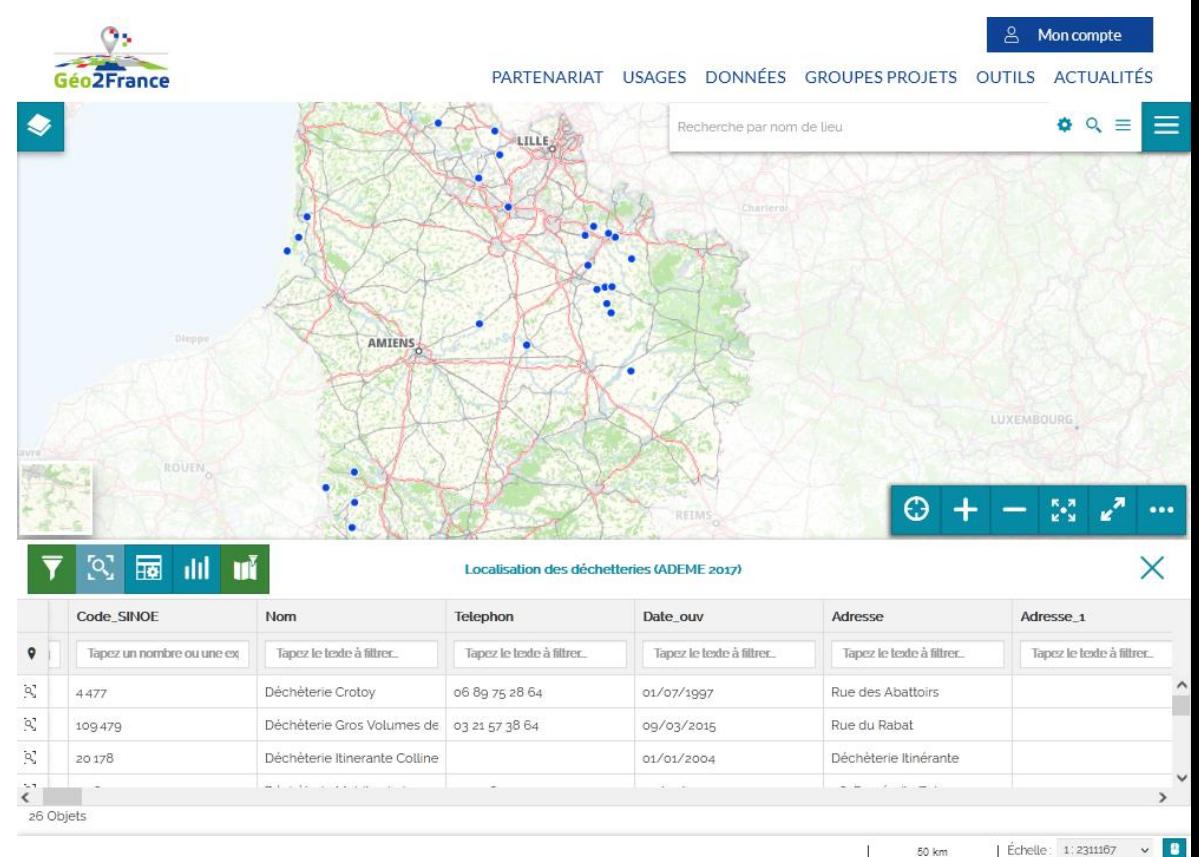

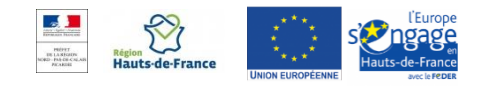

# **ANIMER LE FUTUR OBSERVATOIRE**

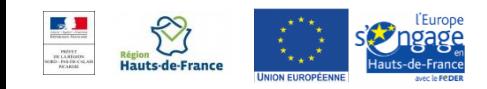

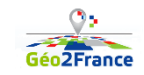

# **DES ESPACES POUR ANIMER UNE COMMUNAUTÉ**

### **Les groupes-projets et l'animation déléguée**

- o Des « portails projets » dans le « portail plateforme »
- o Des animateurs délégués issus de l'observatoire

## **Des outils de pilotage pour les animateurs délégués**

- o Gestion des membres du groupe (adhésions, rôles)
- o **Gestion des droits d'accès liés aux groupes-projets** (contenus publics ou réservés au groupe)
- o **Gestion des droits d'accès liés aux données** (autorisation par couche et/ou par territoire)

### **Des outils d'animation pour les animateurs délégués**

- o Gestion éditoriale des pages du groupe (agenda, actualités, liens vers les ressources utiles,…)
- o Partage et coproduction de données & documents
- o Espace de discussion

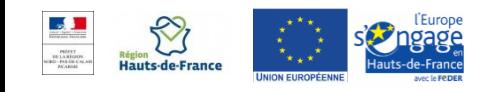

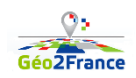

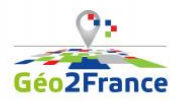

 $\alpha$ 

8 Se connecter

Accueil > Groupes proje

#### **Groupes projets**

Pour acquérir ou produire une donnée en commun, construire une méthodologie, développer de nouveaux usages ou encore construire un projet pédagogique, les membres Géo2France travaillent par groupesprojets.

#### Filtrer par thématique

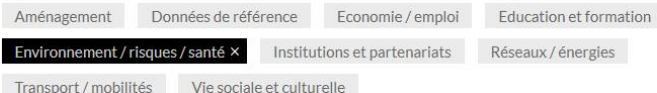

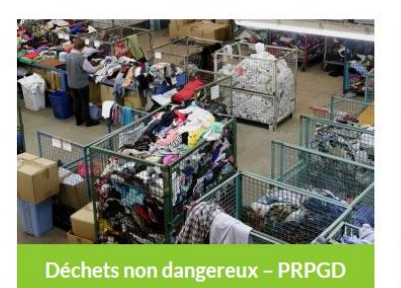

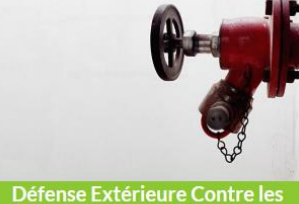

**Incendies** 

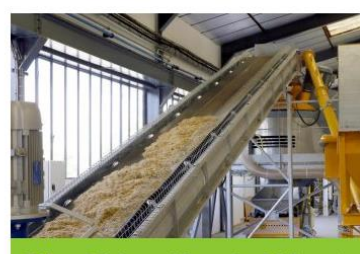

Efficacité énergétique des bâtiments

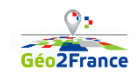

-de-Fran

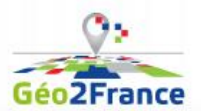

.<br>Accueil > Projet d'observatoire régional des déchets matiè

PARTENARIAT USAGES DONNÉES GROUPES PROJETS OUTILS ACTUALITÉS

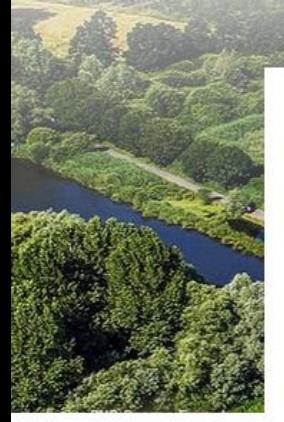

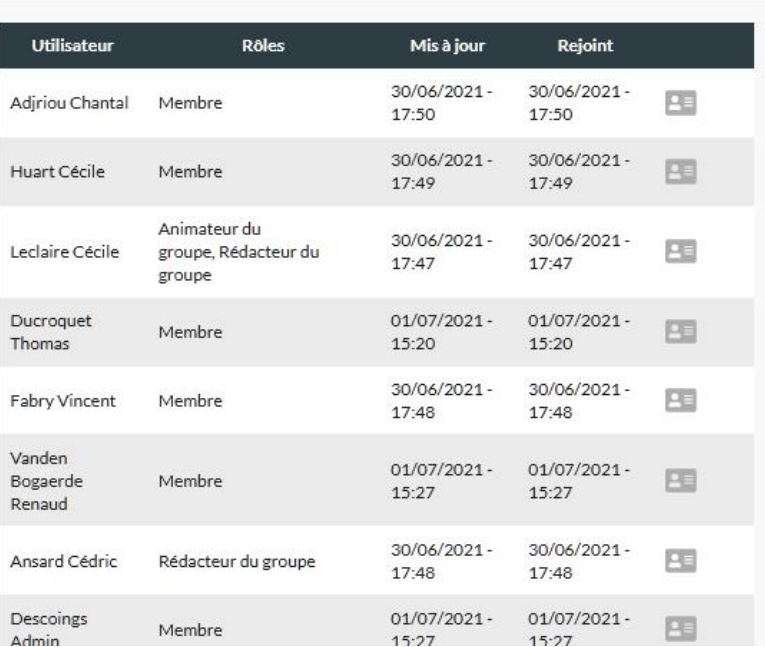

#### **ACCÈS RAPIDES**

& Moncompte

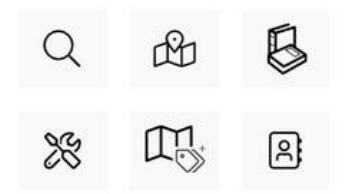

#### **MES PROJETS**

Agence HDF 2020-2040 Déchets non dangereux -PRPGD Pilotage Etat-Région Logistique Covid-19 Recensement des aires de covoiturage Engagement pour le renouveau

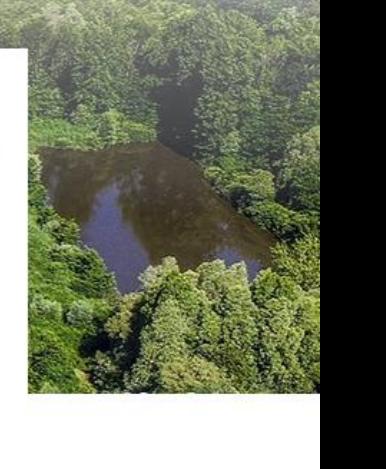

lauts-de-France

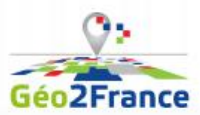

 $\Omega$ 

#### Accueil > Actualités > Espace documentai

#### **Espace Documentaire**

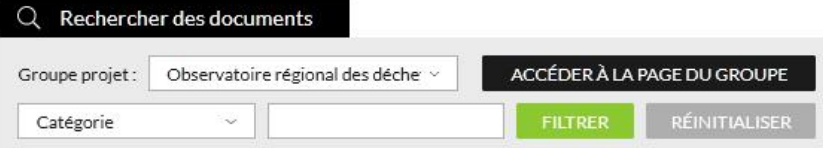

#### Le 30 juin 2021

Rapport préfiguraion observatoire dechets-matières Création d'un observatoire déchets-matières en Hauts de France déchets observatoire rapport matières Document technique

#### Le 30 juin 2021

COPIL de clôture de l'étude de préfiguration Etude pour la création d'un Observatoire régional déchets-matières en Hauts-de-France.

copil observatoire déchets Compterendu

#### **ACTUALITÉS**

 $\beta$ 

Mon compte

**Espace documentaire** Toutes les actualités Agenda

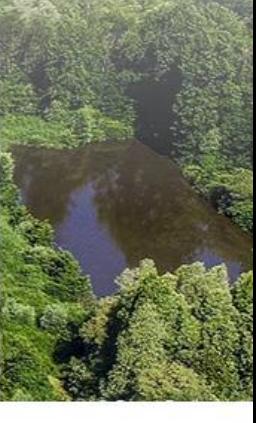

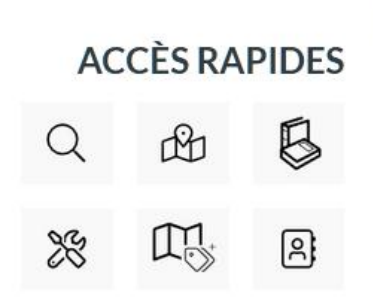

#### **MES PROJETS**

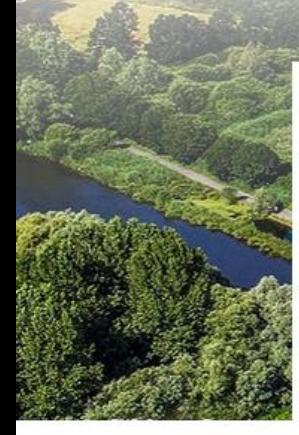

#### **Discussions**

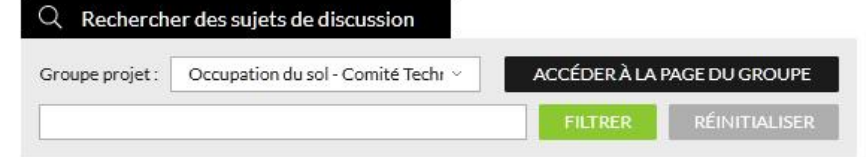

#### Le 18 juin 2021

proposition de critères d'analyse des offres - LOT 2 Descoings Mise à jour le : 23 juin 2021

#### Le 18 juin 2021

proposition de critères d'analyse des offres - LOT 1 Descoings Mise à jour le : 21 juin 2021

#### Le 4 juin 2021

CCTP - Processus de recette participative Descoings Mise à jour le : 4 juin 2021

#### Le 2 juin 2021

CCTP - Nomenclature à préciser Descoings Mise à jour le : 2 juin 2021

#### **ACCÈS RAPIDES**

гŸ X ၉ြ

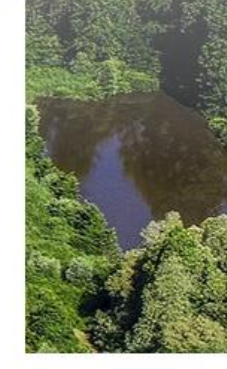

#### **MES PROJETS**

Agence HDF 2020-2040 Déchets non dangereux -PRPGD Pilotage Etat-Région Logistique Covid-19 Recensement des aires de covoiturage Engagement pour le renouveau du bassin minier Révision de la charte du PNR Avesnois Occupation du sol - Comité Technique OCS2D Lieux de médiation numérique Occupation du sol - Espace de

# **COLLECTE PARTICIPATIVE DE DONNEEPresentation + démo**

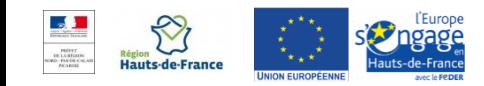

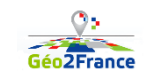

# **L'OUTIL GEOCONTRIB**

### **Construire son propre formulaire d'enquête (modèle de données)**

- o Champs : texte, liste de choix, menu déroulant, booléen, etc.
- o 3 types d'objets géographiques : points, lignes ou polygones
- o Possibilité de lier un fichier (photo, document…) au signalement

### **Modérer et commenter les contributions**

- o Possibilité de désigner un modérateur dans le groupe
- o Signalements en statut brouillon / publié / archivé
- o Commentaires possibles des autres contributeurs et du modérateur

### **Gérer la donnée**

o importer des données en base / exporter la base,

### **Valoriser la donnée**

o publier un flux ré-exploiter dans les outils de restitution (visionneuse/dataviz)

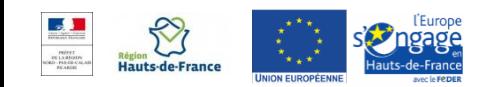

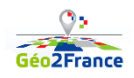

# **CO-PRODUIRE AVEC GEOCONTRIB**

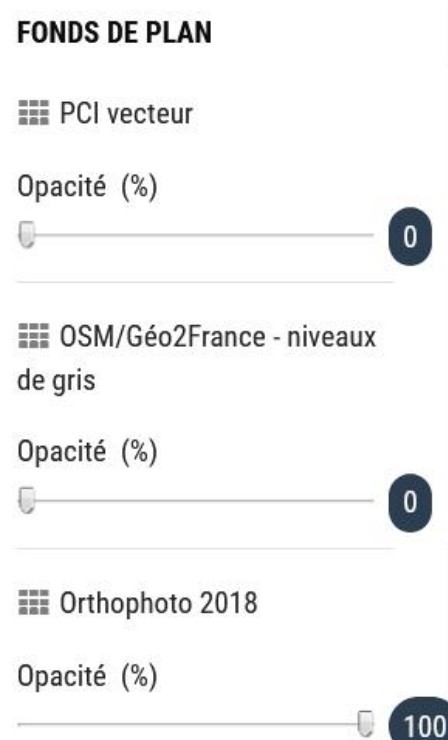

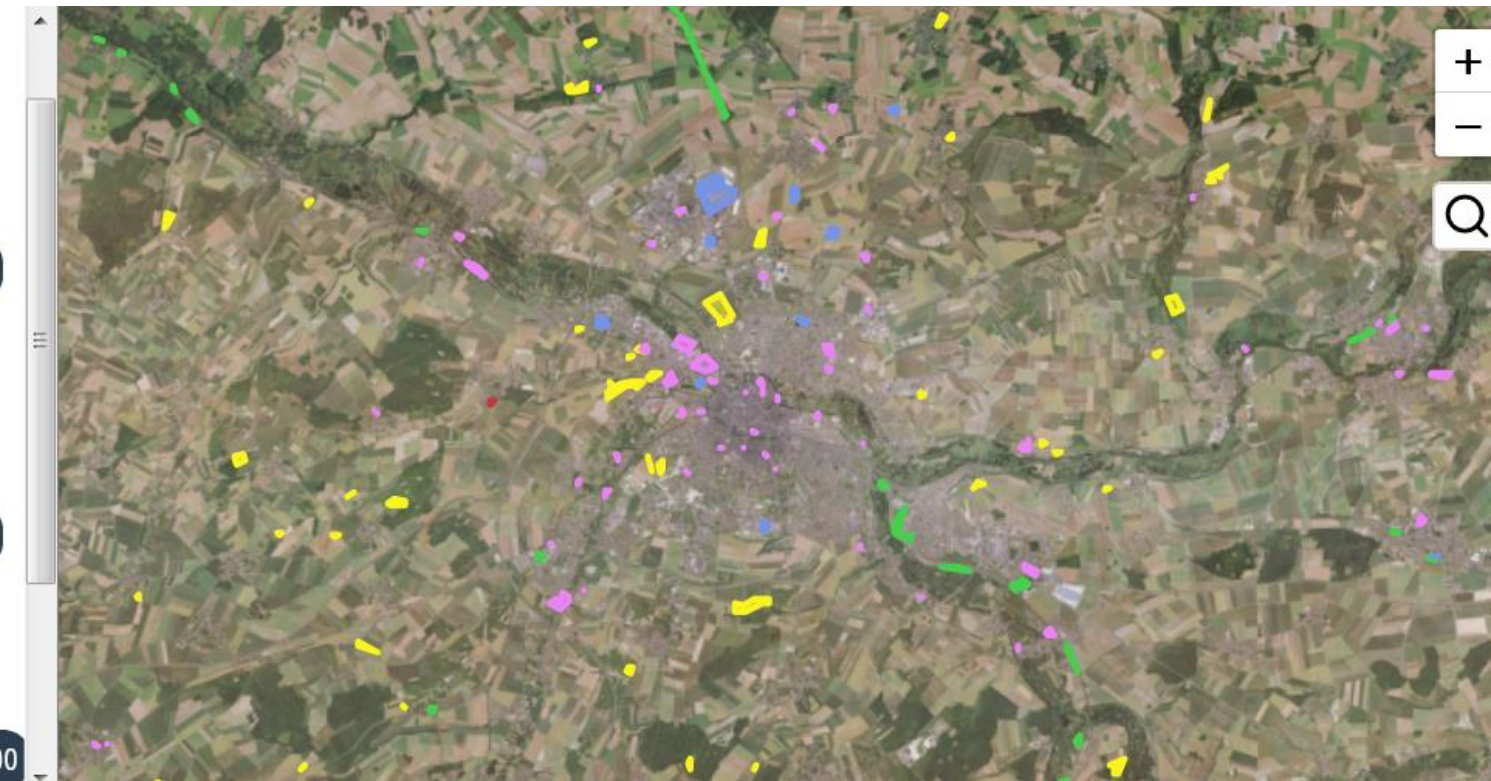

Projet : Recensement des friches dans la somme

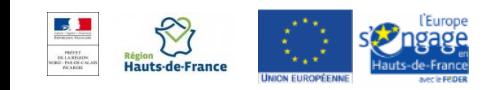

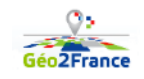

# **CO-PRODUIRE AVEC GEOCONTRIB**

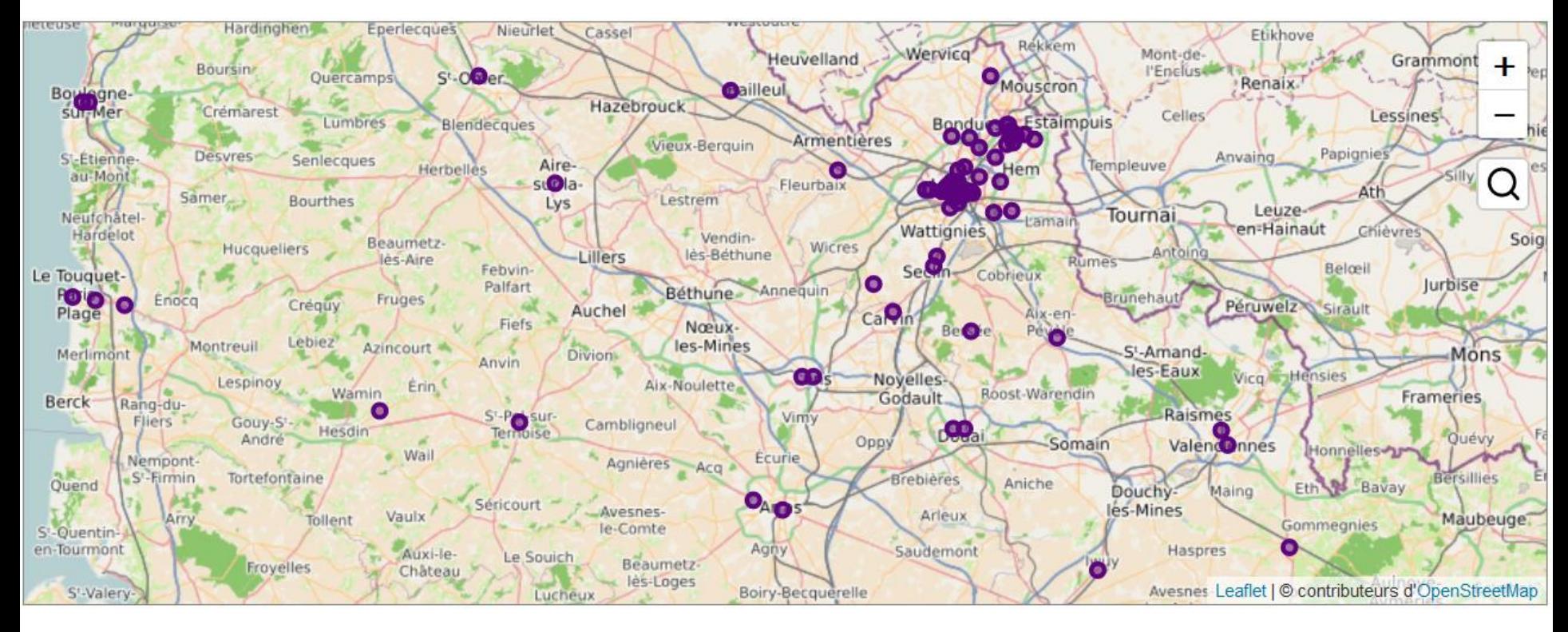

Projet : Localisation des tiers lieux en Hauts-de-France

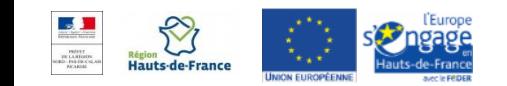

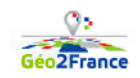

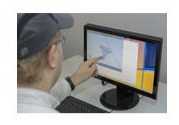

#### Localisation des tiers-lieux en région Hauts-de-France

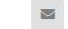

Co-working, télétravail, fablab...

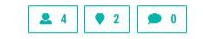

#### **Types de signalements**

O tiers-lieux

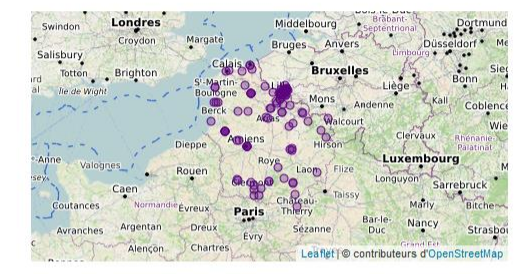

#### **Derniers signalements Derniers commentaires** FabLab de la baie de Somme Aucun commentaire pour le moment. [ 08/06/2020, par Vincent Fabry ] LOFFICE COWORKING [19/05/2020, par Vincent Fabry] **FABLAB DE SAINT-POL-SUR-TERNOISE** [19/05/2020, par Vincent Fabry] **FABLAB ANDYVIE** [19/05/2020, par Vincent Fabry] L'HERMITAGE LE LAB [19/05/2020, par Vincent Fabry]

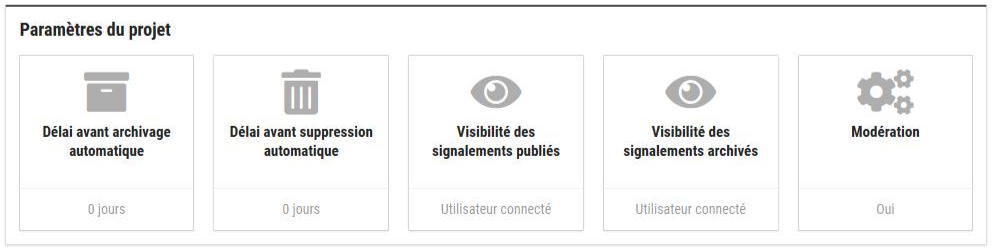

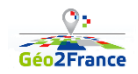

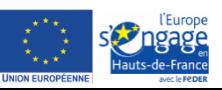

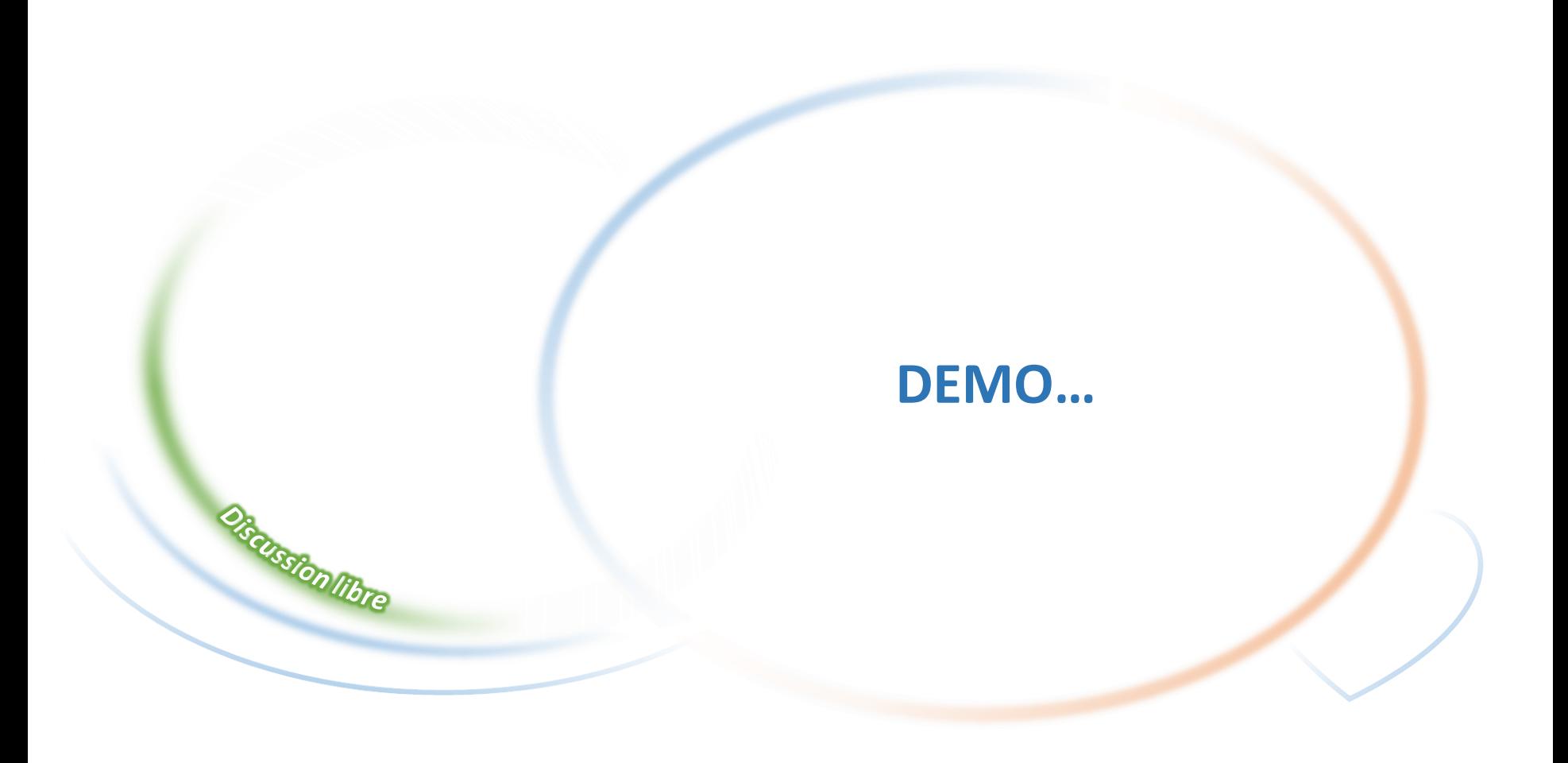

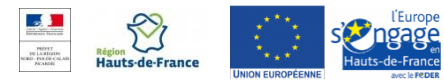

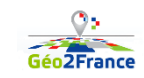